## **Amador Calaveras Consensus Group (ACCG)**

Planning Work Group Meeting, Wednesday, September 22nd, 2021, 9am-12pm, On-line Meeting

Date: Wednesday, September 22, 2021

Time: 9:00am-12:00pm
Location: On-line Meeting Only

https://us02web.zoom.us/j/83426533004?pwd=dlJLUmd4czBiN2RZT2xWdDFXejVZZz09

Dial in: 1-669-900-9128 Meeting ID: 834 2653 3004

| Time  | Item                                                                              | Supplemental Materials                                                                                                    |
|-------|-----------------------------------------------------------------------------------|----------------------------------------------------------------------------------------------------|
| 9:00  | Agenda Review & August Meeting Summary                                            | 01-DRAFT AGENDA-ACCG Planning WG 9-22-21                                                                                                    |
|       | Make any necessary modifications to the agenda.                                   | 02-DRAFT BRIEF Summary ACCG Planning WG                                                                                                    |
|       | Consider approval of August WG meeting summary.                                   | Meeting 8-25-21                                                                                                    |
| 0.05  | 2024 C                                                                            |                                                                                                    |
| 9:05  | 2021 General Meeting Speakers                                                     |                                                                                                    |
|       | October 20 <sup>th</sup> , 2021 General Meeting (via Zoom)  • Dr. Robert York     |                                                                                                    |
|       | November 17 <sup>th</sup> , 2021 General Meeting                                  |                                                                                                    |
|       | TBD - (1) <u>TEK</u> , (2) UMRWA Forest Projects Plan update,                     |                                                                                                    |
|       | (3) STF SERAL Project, or (4) Forest Resilience Initiative                        |                                                                                                    |
|       | Note: Tentative Hybrid General Meetings for November                              |                                                                                                    |
|       | 2021 @ Amador County Building BOS Chambers (max                                   |                                                                                                    |
|       | capacity 22 persons).                                                             |                                                                                                    |
|       | 2021 Planning Work Group Meeting Speakers                                         |                                                                                                    |
|       | Postponed Scott Conway's presentation on Vibrant                                  |                                                                                                    |
|       | Planet's Land Tender landscape scenario planning tool.                            |                                                                                                    |
| 9:20  | September 15th General Meeting Debrief: Dr. Janice Coen's                         | 03-Dr. Coen ppt Mok final                                                                                                    |
|       | presentation on Weather, Fire and Trends in Central Sierra                        |                                                                                                    |
|       |                                                                                   |                                                                                                    |
| 9:50  | Large Landscape Projects & Project Planning                                       | https://acconsensus.org/work-groups/                                                                                                    |
| 3.55  | 1) Discuss Planning Work Group and Funding Coordination                           | - Marie Marie Mari |
|       | Work Group's potential combined effort to identify areas in                       |                                                                                                    |
|       | need of fuels reduction treatment and securing funding.                           |                                                                                                    |
|       | Next steps: Mapping exercise.                                                     |                                                                                                    |
|       | 2) Update on UMRWA's FPP Phase 1.                                                 |                                                                                                    |
|       | 3) Continue discussion on future strategic large landscape                        |                                                                                                    |
|       | modeling & analysis: Status on SERAL PODs/FORSYS project.                         |                                                                                                    |
| 11:30 | Other Action Items                                                                |                                                                                                    |
|       | Is there a forest policy or language in some other forest                         |                                                                                                    |
|       | document that states where managed wildfires are                                  |                                                                                                    |
|       | allowed to burn on national forest lands?                                         |                                                                                                    |
| 11:35 | Project Updates, Participant Updates & Next Steps                                 |                                                                                                    |
|       | Next Pyrosilviculture/Rx fire Ad Hoc Meeting via Zoom,                            |                                                                                                    |
|       | Monday, October 25 <sup>th</sup> , 2pm-3:30pm                                     |                                                                                                    |
|       | Next Planning WG Meeting via Zoom, Wednesday,     October 27th, October 13 years. |                                                                                                    |
|       | October 27th, 9am-12pm                                                            |                                                                                                    |

## Meeting Materials:

01-DRAFT AGENDA-ACCG Planning WG 9-22-21

02-DRAFT BRIEF Summary ACCG Planning WG Meeting 8-25-21

03-Dr. Coen ppt Mok final

## Zoom On-line Meeting

**Tips & Tricks** 

## **Amador Calaveras Consensus Group (ACCG)**

Planning Work Group Meeting, Wednesday, September 22nd, 2021, 9am-12pm, On-line Meeting

- Log in early. We recommend you log in at least 10 minutes in advance to address technical issues before the meeting begins.
- Please mute yourself when you are not speaking. This helps cut down on background noise.
- Please check that your video camera is on. We encourage that you also join us via video. Seeing each other's faces makes for a more engaging experience.
- Rename yourself after logging into Zoom. We ask you that you please rename yourself by hovering over your name in the "Participants" tab. Please change your name to be First name Last Name so we can identify and engage each other better.
- Raise Hand when you want to speak. Use the Raise Hand tool to notify the Host(s) when you wish to speak.
- Comments via Chat box. Use the Chat box when you have a question or a comment you wish to share with the Host(s). Other participants will not see your question/comments.
- Bring a learning mindset as we try out new technology to maximize engagement in this online setting!

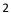